# **Table of Contents**

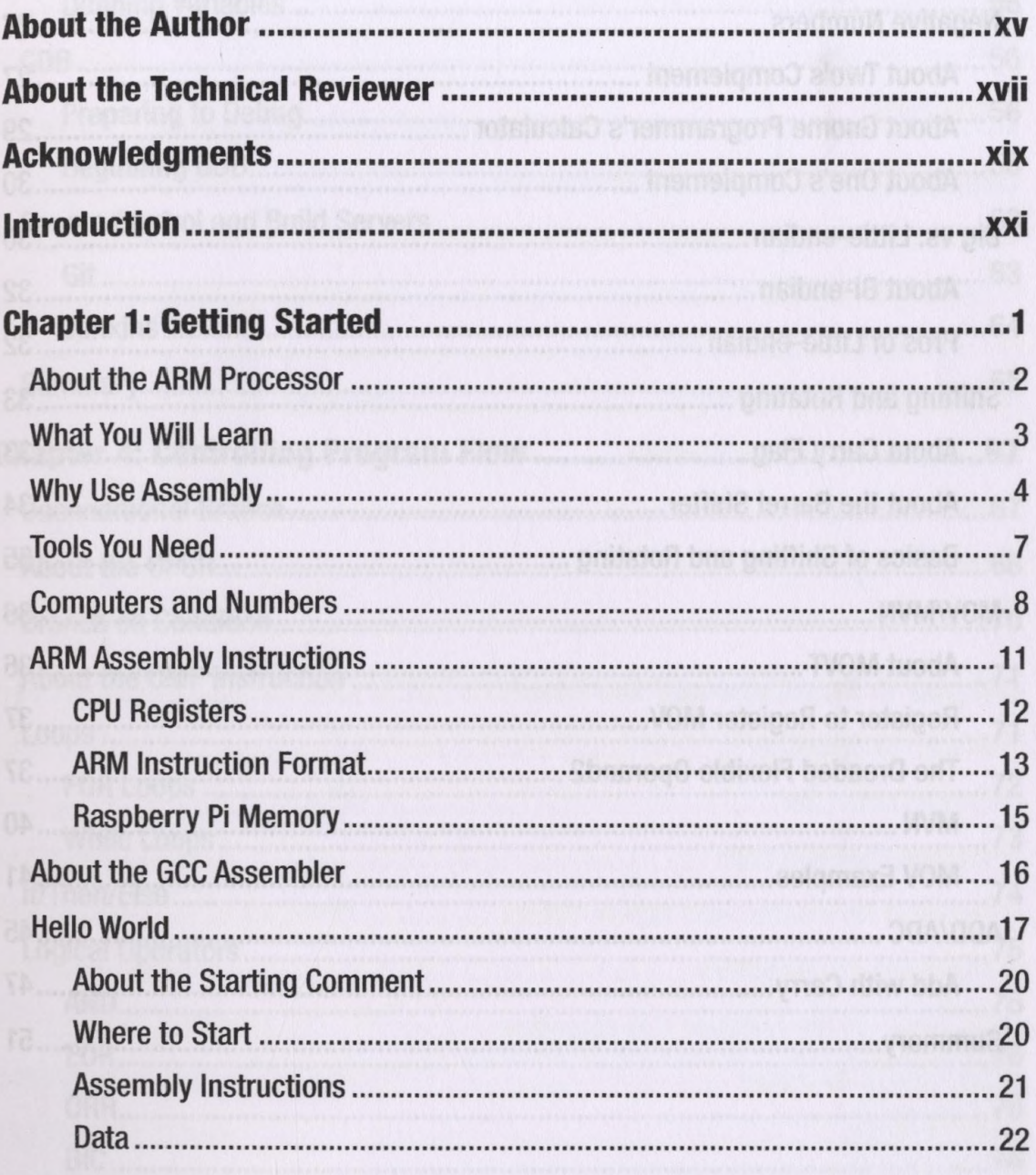

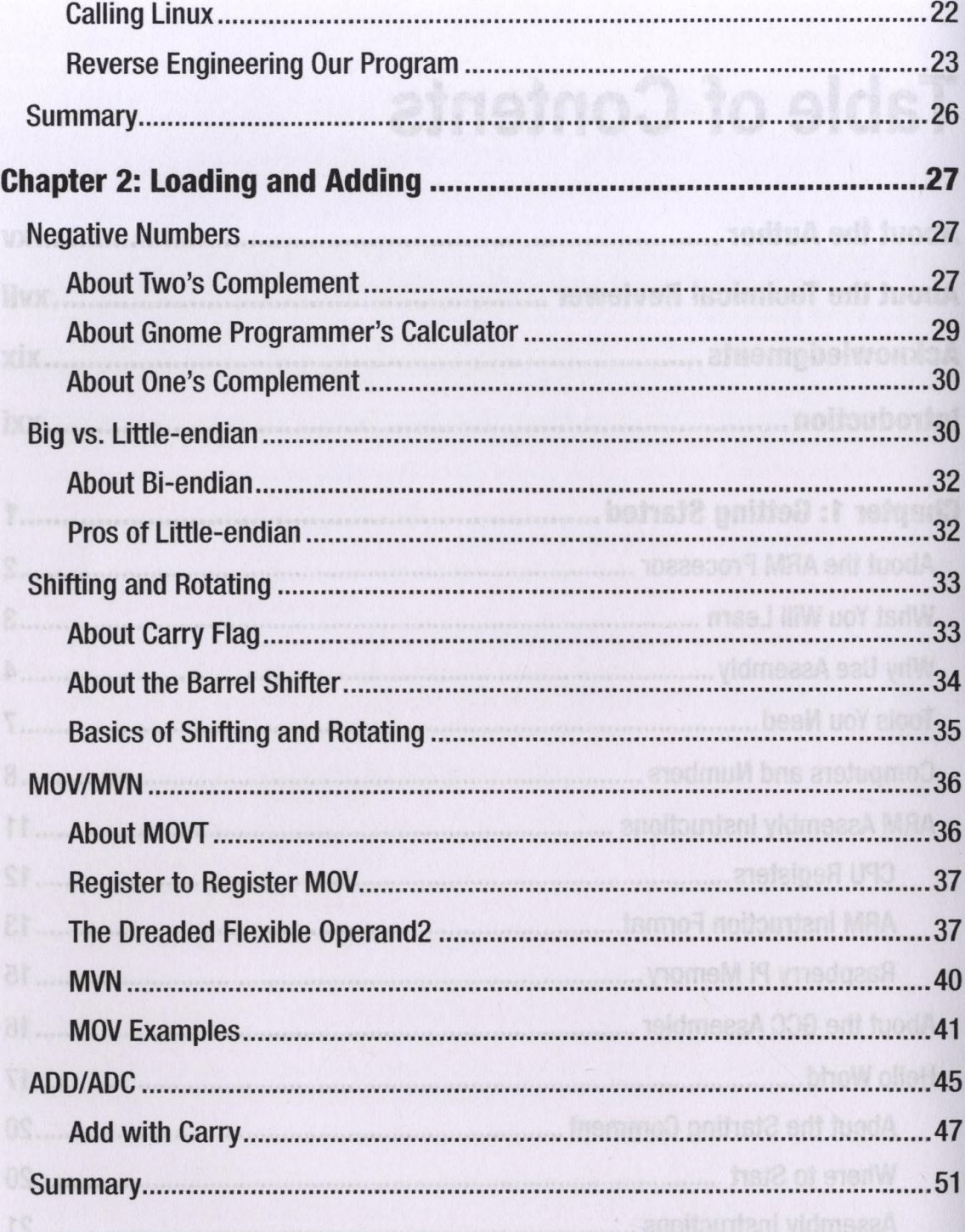

vi

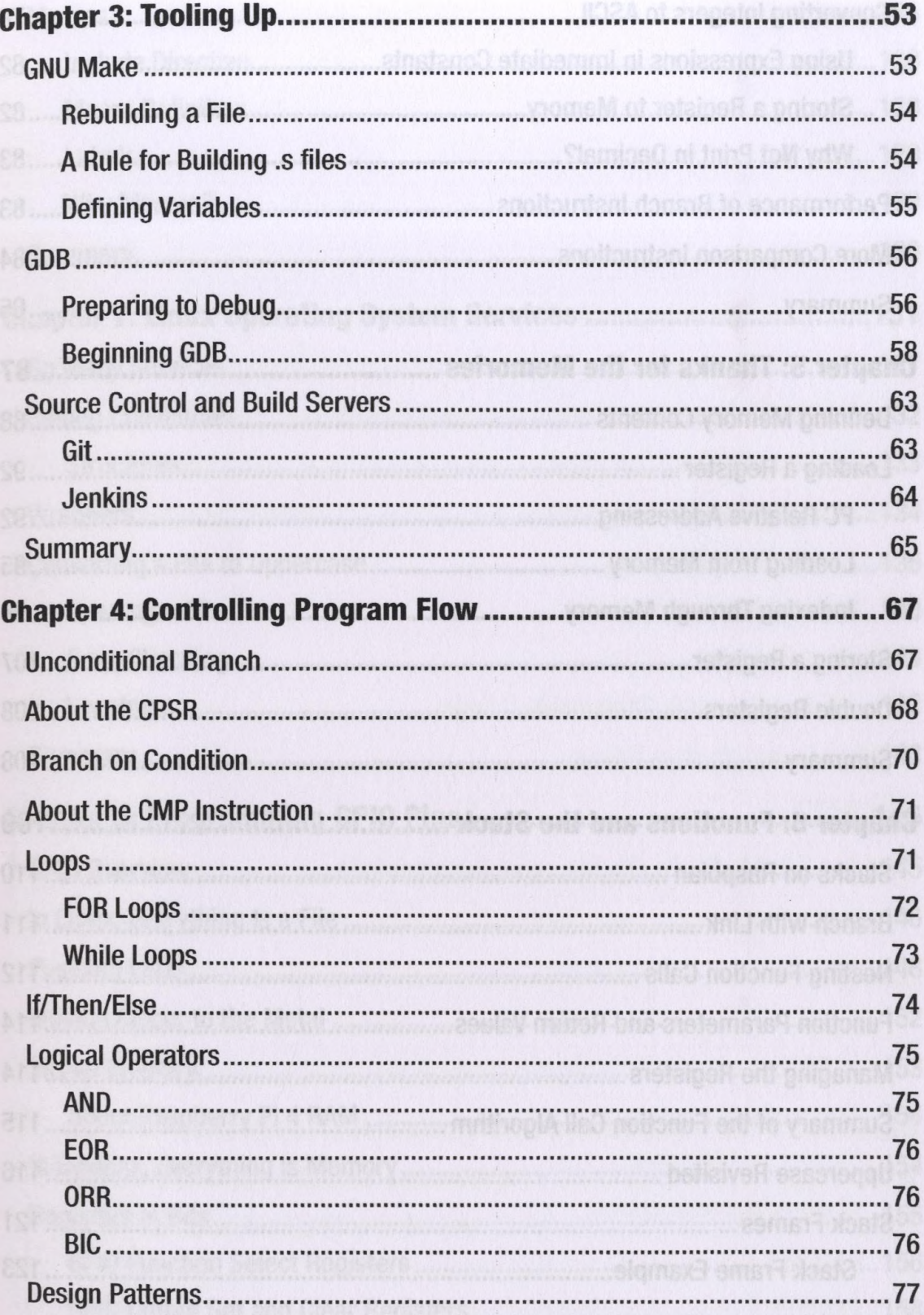

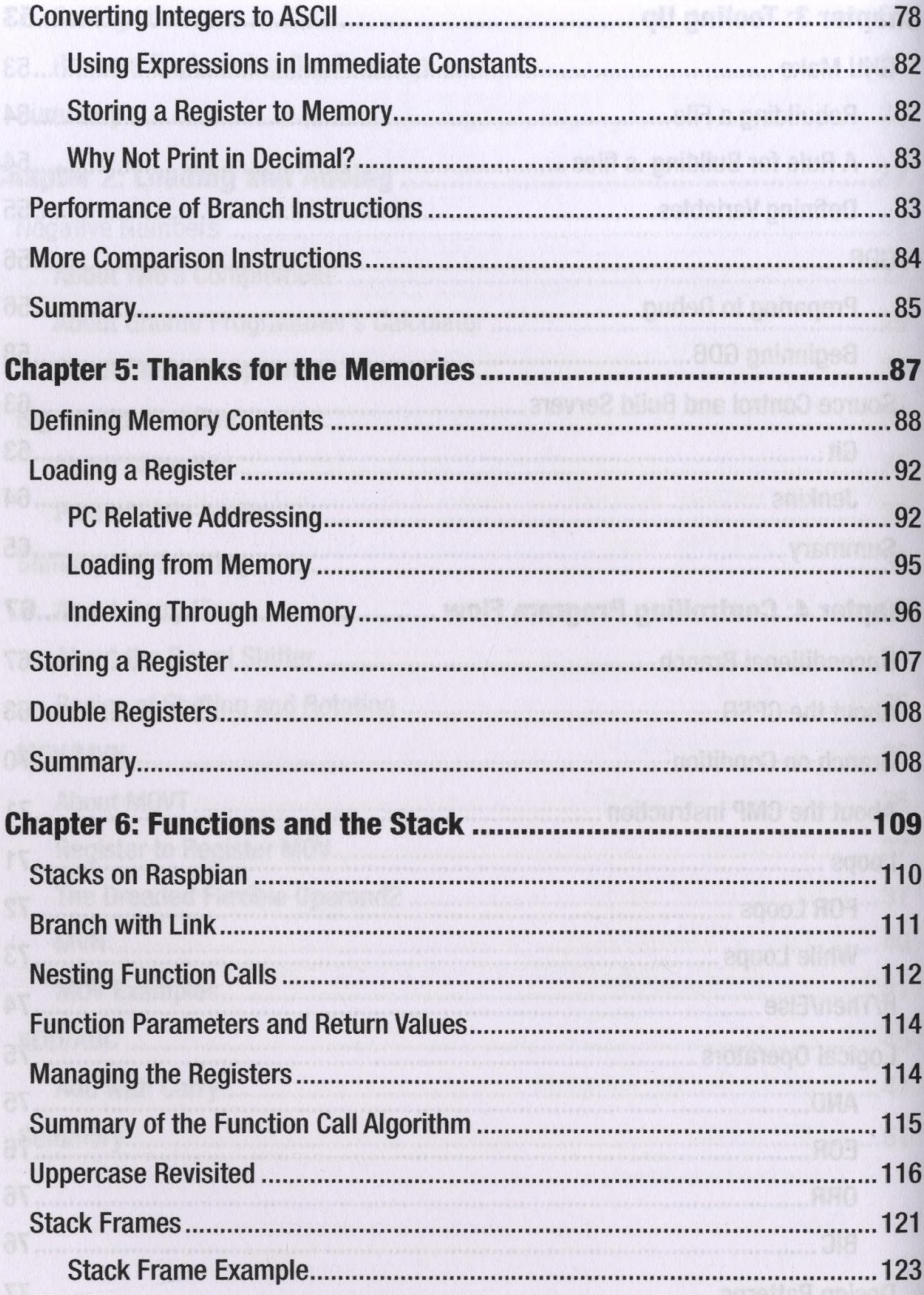

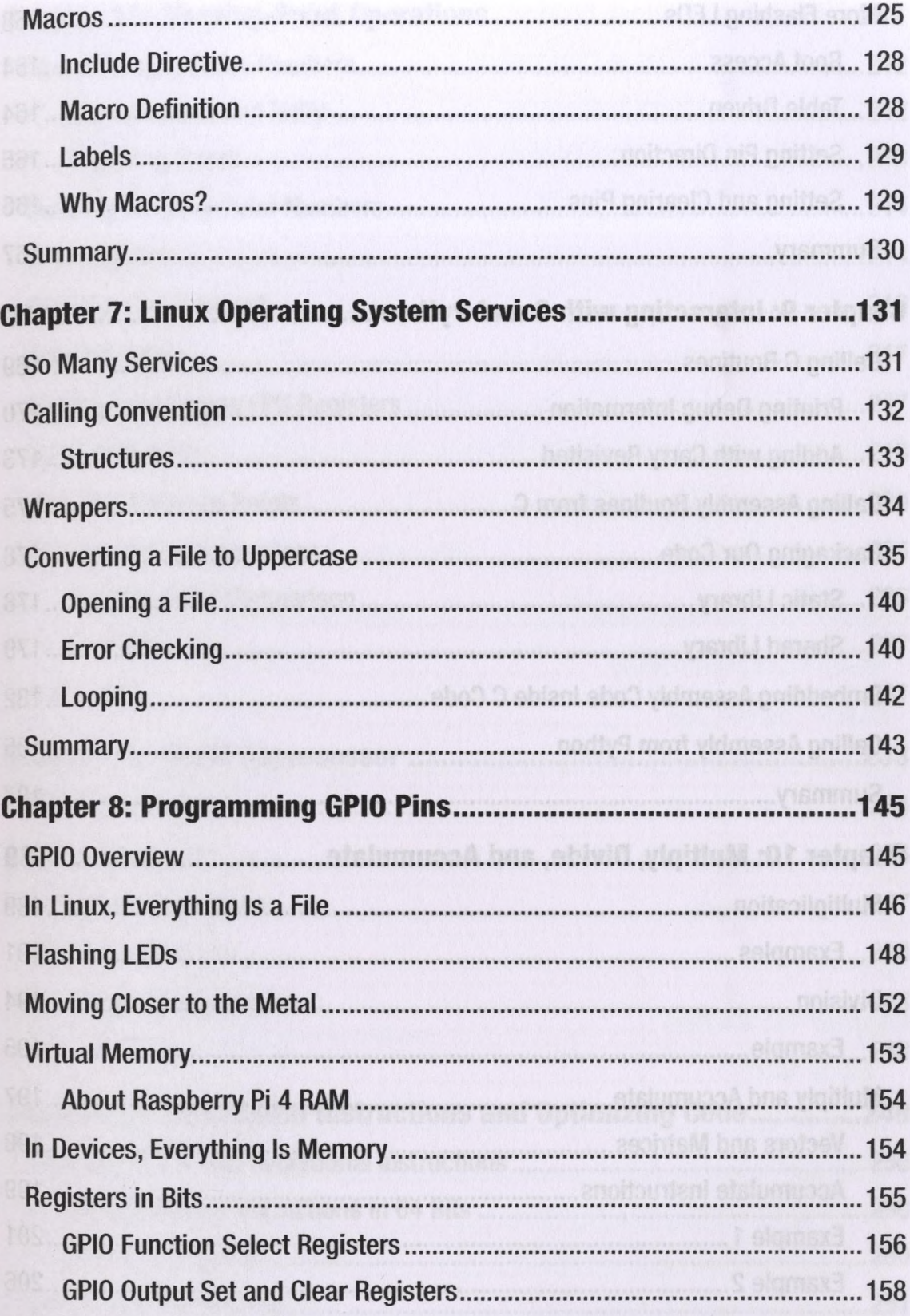

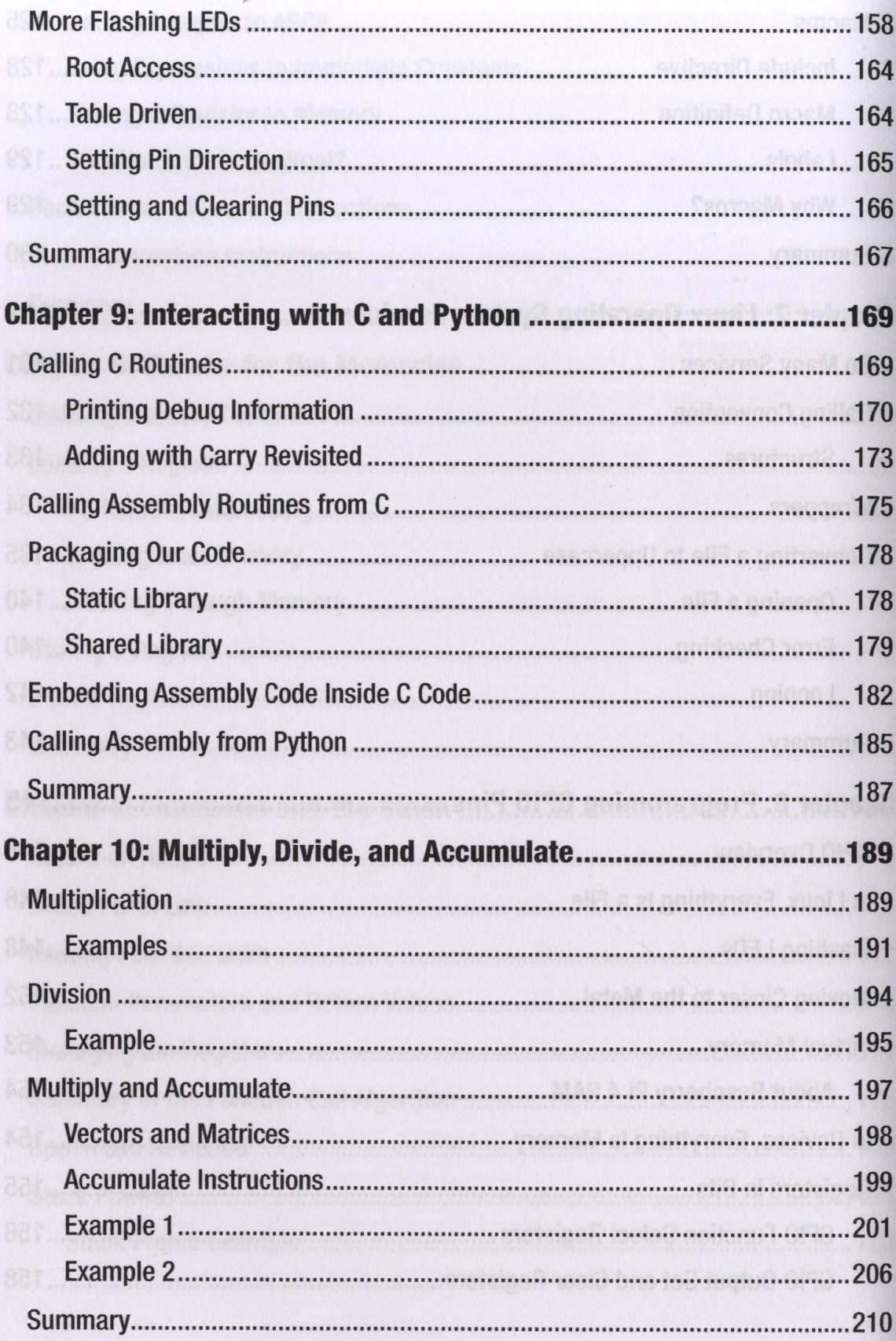

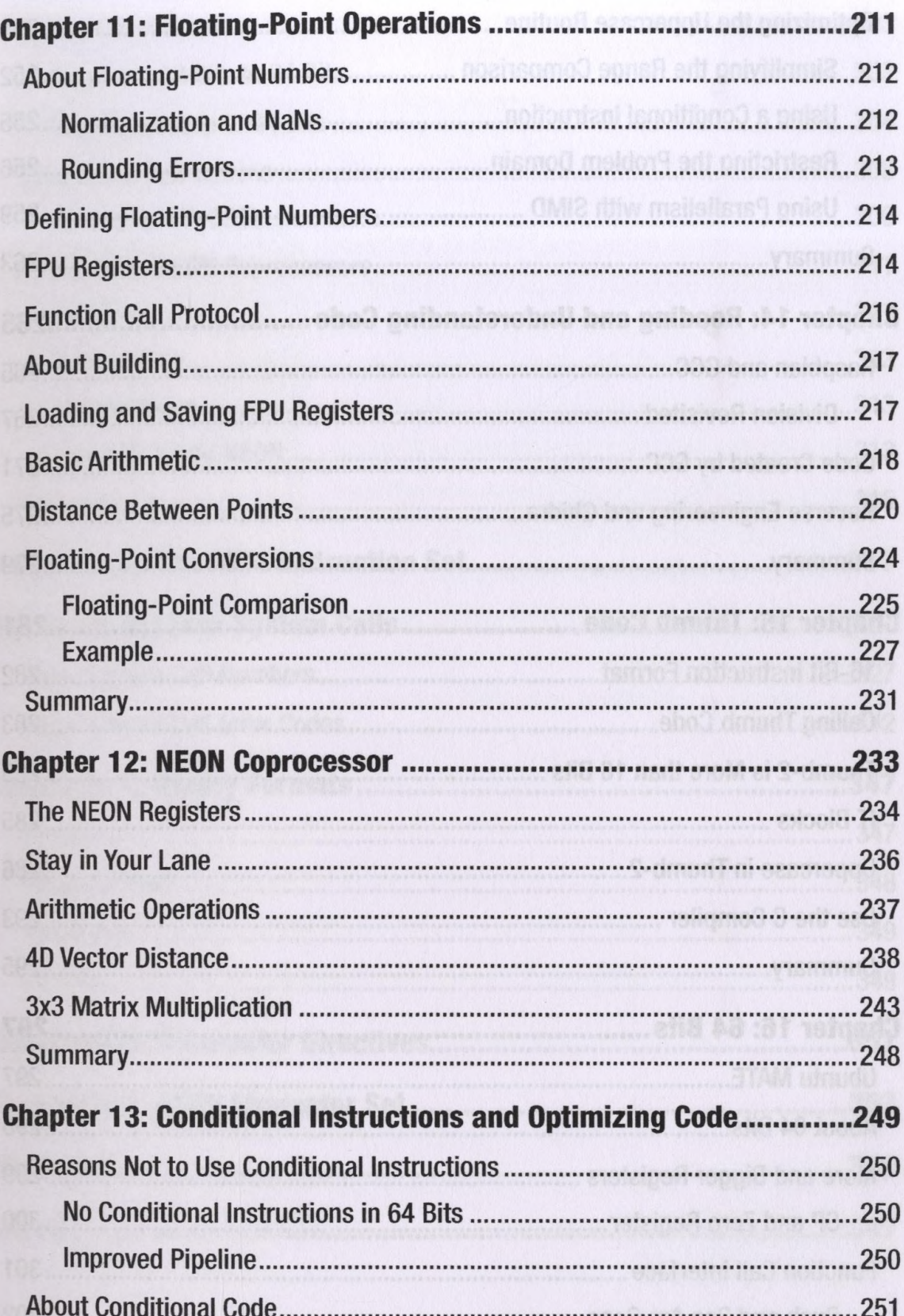

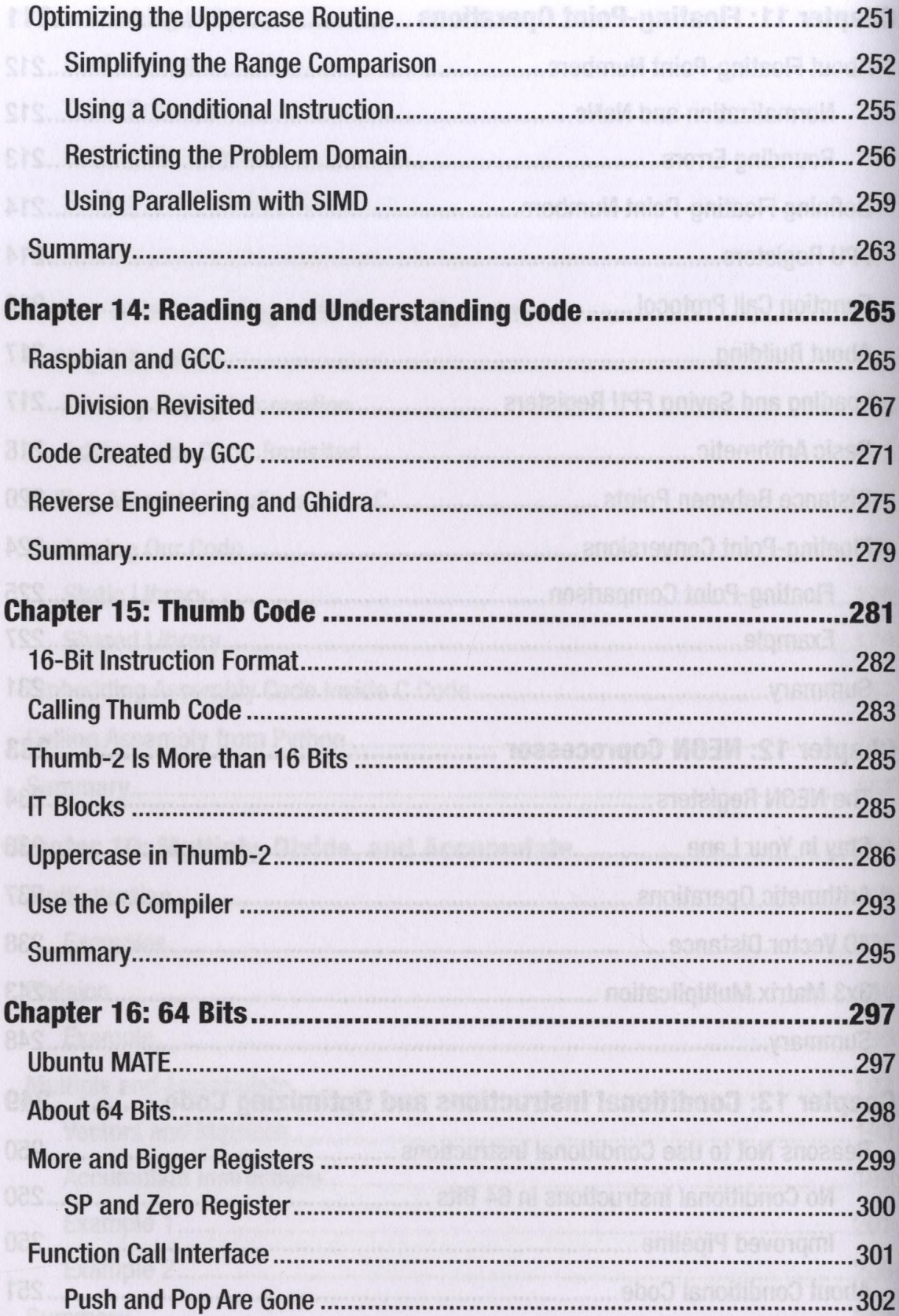

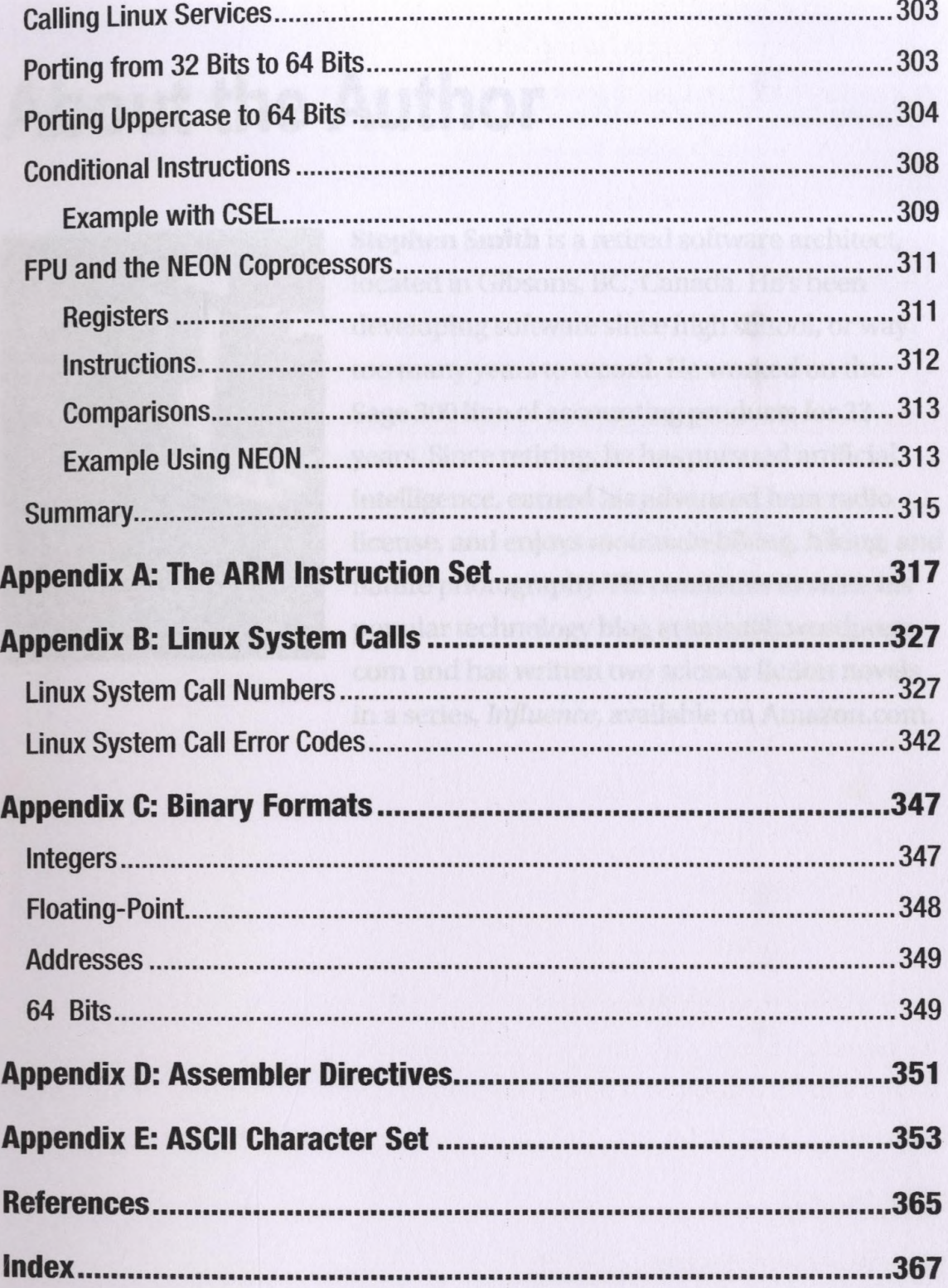